# **8 Erzeugende Funktionen**

## **8.1 Die Idee**

Eine gegebene unendliche Folge reeller Zahlen  $a_0$ ,  $a_1$ ,  $a_2$ , ... kann durch eine Potenzreihe in der Hilfsvariablen z dargestellt werden:

$$
A(z) = a_0 + a_1 \cdot z + a_2 \cdot z^2 + \dots + a_n \cdot z^n + \dots = \sum_{k \geq 0} a_k \cdot z^k.
$$

Diese Potenzreihe A(z) nennt man die *erzeugende Funktion* der Folge (a<sub>n</sub>). Man schreibt für den Koeffizienten von  $z^n$  in der erzeugenden Funktion A(z):

$$
[z^n] A(z) = a_n.
$$

Es sei nun eine weitere Folge  $b_0$ ,  $b_1$ ,  $b_2$ , ... mit der erzeugenden Funktion B(z) gegeben:

$$
B(z) = \sum_{k \geq 0} b_k \cdot z^k.
$$

Multipliziert man nun die beiden erzeugenden Funktionen miteinander, so erhält man:

$$
A(z) \cdot B(z) = (a_0 + a_1 \cdot z + a_2 \cdot z^2 + ...) \cdot (b_0 + b_1 \cdot z + b_2 \cdot z^2 + ...)
$$
  
=  $a_0 \cdot b_0 + (a_0 \cdot b_1 + a_1 \cdot b_0) \cdot z + (a_0 \cdot b_2 + a_1 \cdot b_1 + a_2 \cdot b_0) \cdot z^2 + ...$ 

Der Koeffizient von z<sup>n</sup> in diesem Produkt ist:

$$
a_0 \cdot b_n + a_1 \cdot b_{n-1} + ... + a_{n-1} \cdot b_1 + a_n \cdot b_0 = \sum_{k=0}^n a_k \cdot b_{n-k}.
$$

Falls wir Summen der Form

$$
c_n = \sum_{k=0}^n a_k \cdot b_{n-k}
$$

betrachten und die erzeugenden Funktionen A(z) und B(z) kennen, so gilt  $c_n = [z^n] A(z) \cdot B(z)$ . Die Folge  $(c_n)$  nennt man *Konvolution* (Faltung) der Folgen  $(a_n)$  und  $(b_n)$ .

Beispiel: Es seien zwei erzeugende Funktionen gegeben:

$$
g(z) = (1 + z)^r = \sum_{k \ge 0} {r \choose k} \cdot z^k, \text{ mit } {r \choose k} = a_k \text{ und}
$$
  

$$
h(z) = (1 + z)^s = \sum_{k \ge 0} {s \choose k} \cdot z^k, \text{ mit } {s \choose k} = b_k, \text{ dann ist:}
$$
  

$$
g(z) \cdot h(z) = (1 + z)^r \cdot (1 + z)^s = (1 + z)^{r+s} = \sum_{k} {r+s \choose k} \cdot z^k
$$

Die Koeffizienten der  $z^n$  sind somit:

$$
\sum_{k=0}^{n} a_k \cdot b_{n-k} = \sum_{k=0}^{n} {r \choose k} \cdot {s \choose n-k} = {r+s \choose n}.
$$

Diese Gleichung nennt man die *Vandermondesche Konvolution*.

Es sei nun gegeben:

$$
(1 - z)^r = \sum_{k \ge 0} {r \choose k} \cdot (-z)^k = \sum_{k \ge 0} {r \choose k} \cdot (-1)^k \cdot z^k.
$$

Dies ist die erzeugende Funktion für die Folge:

$$
\begin{pmatrix} r \\ 0 \end{pmatrix}, \quad -\begin{pmatrix} r \\ 1 \end{pmatrix}, \begin{pmatrix} r \\ 2 \end{pmatrix}, \quad -\begin{pmatrix} r \\ 3 \end{pmatrix}, \quad \dots, \quad (-1)^n \cdot \begin{pmatrix} r \\ n \end{pmatrix}, \quad \dots
$$

Multipliziert man  $(1 – z)<sup>r</sup>$  mit  $(1 + z)<sup>r</sup>$ , dann erhält man:

$$
(1 - z)^{r} \cdot (1 + z)^{r} = (1 - z^{2})^{r} = \sum_{k \geq 0} {r \choose k} \cdot (-1)^{k} \cdot z^{2 \cdot k}.
$$

Unter Verwendung der Notation von Iverson erhält man durch Koeffizientenvergleich:

$$
\sum_{k=0}^{n} {r \choose k} \cdot {r \choose n-k} \cdot (-1)^k = (-1)^{\frac{n}{2}} \cdot {r \choose \frac{n}{2}} \cdot (n \text{ gerade}).
$$

Überprüft man diese Identität für kleine Werte, z.B. für n = 2 und n = 3, so erhält man:

$$
n = 3: {r \choose 0} \cdot {r \choose 3} - {r \choose 1} \cdot {r \choose 2} + {r \choose 2} \cdot {r \choose 1} - {r \choose 3} \cdot {r \choose 0} = 0,
$$
  
\n
$$
n = 2: {r \choose 0} \cdot {r \choose 2} - {r \choose 1} \cdot {r \choose 1} + {r \choose 2} \cdot {r \choose 0} = 2 \cdot {r \choose 2} - r^2
$$
  
\n
$$
= 2 \cdot \frac{r \cdot (r-1)}{2} - r^2
$$
  
\n
$$
= r^2 - r - r^2 = -r.
$$

Binomialkoeffizienten treten auch in einigen anderen erzeugenden Funktionen auf, z.B. in den folgenden Identitäten, in denen der untere Index fix ist und der obere Index variiert:

(1) 
$$
\frac{1}{(1 - z)^{n+1}} = \sum_{k \ge 0} {n+k \choose n} \cdot z^k, \quad n \ge 0, \quad n \in \mathbb{Z}
$$
  
(2) 
$$
\frac{z^n}{(1 - z)^{n+1}} = \sum_{k \ge 0} {n+k \choose n} \cdot z^{n+k} = \sum_{k \ge 0} {k \choose n} \cdot z^k, \quad n \ge 0, \quad n \in \mathbb{Z}
$$

Die zweite Identität erhält man aus der ersten Identität durch Multiplikation mit zn.

Es wird nun die erste erzeugende Funktion genauer betrachtet. Sie läßt sich umschreiben in:

$$
(1 - z)^{-n-1} = \sum_{k \geq 0} {\binom{-n-1}{k}} \cdot (-1)^k \cdot z^k.
$$

Hierbei ergibt sich für die Koeffizienten:

$$
\begin{pmatrix} -n-1 \ k \end{pmatrix} \cdot (-1)^k = \frac{(-n-1) \cdot (-n-2) \cdot ... \cdot (-n-k)}{k \cdot (k-1) \cdot ... \cdot 2 \cdot 1} \cdot (-1)^k
$$

$$
= \frac{(n+1) \cdot (n+2) \cdot ... \cdot (n+k)}{k!} = \frac{(n+k)!}{n! \cdot k!} = \binom{n+k}{n}
$$

Betrachtet man die erste Funktion für  $n = 0$ , so erhält man:

$$
\frac{1}{1-z} = \sum_{k \ge 0} z^k = 1 + z + z^2 + \dots
$$

Dies ist also die erzeugende Funktion für die Folge 1, 1, 1, 1, ...

Sie ist besonders wichtig, da die die Konvolution einer beliebigen Folge a<sub>1</sub>, a<sub>2</sub>, a<sub>3</sub>, ... mit der Folge 1, 1, 1, ... die Folge der Teilsummen ergibt:

$$
c_n\ =\ \sum_{k=0}^n a_k\ \bullet b_{k-n}\,.
$$

Ist A(z) die erzeugende Funktion für die Folge  $a_0$ ,  $a_1$ ,  $a_2$ , ..., so ist

$$
\frac{A(z)}{1-z}
$$

erzeugende Funktion für  $c_0$ ,  $c_1$ ,  $c_2$ , ...

Es soll nun eine erzeugende Funktion für die bereits bekannten Fibonacci-Zahlen bestimmt werden. Die Folge der Fibonacci-Zahlen ist rekursiv definiert durch:

$$
f_0 = 0, f_1 = 1, f_n = f_{n-1} + f_{n-2}, n > 1.
$$

Die erzeugende Funktion F(z) ist gegeben durch:

$$
F(z) = f_0 + f_1 \cdot z + f_2 \cdot z^2 + f_3 \cdot z^3 + f_4 \cdot z^4 + \dots,
$$

dann ist:

$$
z \cdot F(z) = f_0 \cdot z + f_1 \cdot z^2 + f_2 \cdot z^3 + f_3 \cdot z^4 + ...,
$$
  

$$
z^2 \cdot F(z) = f_0 \cdot z^2 + f_1 \cdot z^3 + f_2 \cdot z^4 + f_3 \cdot z^5 + ....
$$

Berechnet man nun F(z) – z • F(z) –  $z^2$  • F(z), so erhält man:

$$
F(z) - z \cdot F(z) - z^2 \cdot F(z) = f_0 + f_1 \cdot z - f_0 \cdot z = z.
$$

Die erzeugende Funktion für die Fibonacci-Zahlen lautet somit:

$$
F(z) = \frac{z}{1 - z - z^2}.
$$

Wir haben somit sämtliche Information, die in der Fibonacci-Zahlenfolge enthalten ist, in einer einfachen Funktion zusammengefaßt. Wir können jetzt den Nenner faktorisieren und eine Partialbruchzerlegung durchführen. Die so erhaltenen Partialbrüche können dann leicht in Potenzreihen entwickelt werden, die Koeffizienten in diesen Potenzreihen sind dann die Fibonacci-Zahlen in geschlossener Form.

Die erzeugende Funktion  $1/(1 - \alpha \cdot z)$  kann folgendermaßen in eine Potenzreihe entwickelt werden:

$$
\frac{1}{1 - \alpha \cdot z} = 1 + \alpha \cdot z + \alpha^2 \cdot z^2 + \dots
$$

Die Koeffizienten einer erzeugenden Funktion der Form

$$
\frac{A}{1-\alpha \bullet z} \ + \ \frac{B}{1-\beta \bullet z}
$$

können wie folgt bestimmt werden:

$$
\frac{A}{1-\alpha \cdot z} + \frac{B}{1-\beta \cdot z} = A \cdot \sum_{n \ge 0} \alpha^n \cdot z^n + B \cdot \sum_{n \ge 0} \beta^n \cdot z^n
$$

$$
= \sum_{n \ge 0} (A \cdot \alpha^n + B \cdot \beta^n) \cdot z^n
$$

Wir müssen also A, B, α, und  $β$  so bestimmen, da $β$ 

$$
\frac{A}{1-\alpha \bullet z} + \frac{B}{1-\beta \bullet z} = \frac{z}{1-z-z^2},
$$

und die geschlossene Form der Fibonacci-Zahlen lautet dann:

$$
f_n = A \bullet \alpha^n + B \bullet \beta^n.
$$

Mathematik für Informatiker 118 SS 2001

Es gilt also:

$$
\frac{z}{1-z-z^2} = \frac{A \cdot (1-\beta \cdot z) + B \cdot (1-\alpha \cdot z)}{(1-\alpha \cdot z) \cdot (1-\beta \cdot z)}
$$

$$
= \frac{A - A \cdot \beta \cdot z + B - B \cdot \alpha \cdot z}{1 - \alpha \cdot z - \beta \cdot z + \alpha \cdot \beta \cdot z^2}
$$

$$
\Rightarrow 1 - \alpha \cdot z - \beta \cdot z + \alpha \cdot \beta \cdot z^2 = 1 - z - z^2 \text{ und}
$$

$$
A - A \cdot \beta \cdot z + B - B \cdot \alpha \cdot z = z.
$$

Koeffizientenvergleich ergibt:

$$
\alpha - \beta = -1 \text{ und } \alpha \cdot \beta = -1.
$$
  
\n
$$
\Rightarrow \beta = -\frac{1}{\alpha} \Rightarrow \alpha - \frac{1}{\alpha} = 1 \Rightarrow \alpha_{1,2} = \frac{1}{2} \pm \frac{\sqrt{5}}{2}.
$$
  
\n
$$
\alpha_1 = \frac{1 - \sqrt{5}}{2} \Rightarrow \beta_1 = \frac{2 \cdot (1 + \sqrt{5})}{(-1 + \sqrt{5}) \cdot (1 + \sqrt{5})} = \frac{1 + \sqrt{5}}{2} = \alpha_2
$$

Entsprechend erhält man  $\beta_2 = \alpha_1$  für  $\alpha_2$ .

Auch die Konstanten A und B werden durch Koeffizientenvergleich bestimmt:

$$
A + B = 0 \Rightarrow B = -A \text{ und } -(A \cdot \beta + B \cdot \alpha) = 1
$$
  
\n
$$
\Rightarrow -(A \cdot \beta - A \cdot \alpha) = 1 \Rightarrow A = \frac{1}{\alpha - \beta} = -\frac{1}{\sqrt{5}} \Rightarrow B = \frac{1}{\sqrt{5}}.
$$

Somit lautet die geschlossene Form der Fibonacci-Zahlen:

$$
f_n = A \cdot \alpha^n + B \cdot \beta^n = -\frac{1}{\sqrt{5}} \cdot \left(\frac{1-\sqrt{5}}{2}\right)^n + \frac{1}{\sqrt{5}} \cdot \left(\frac{1+\sqrt{5}}{2}\right)^n.
$$

## **8.2 Zwei Anwendungsbeispiele**

### **Beispiel 1:**

Wir betrachten das folgende Rechteck bestehend aus 2 • n Kästchen:

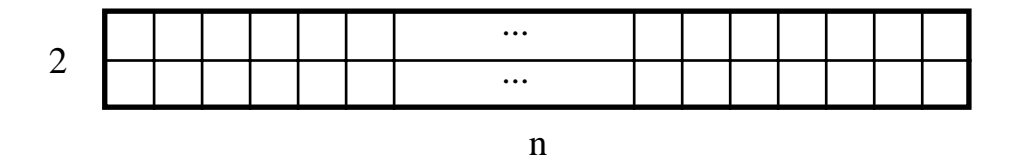

Die Fragestellung lautet: Auf wieviele verschiedene Möglichkeiten  $t_n$  kann ein solches 2 • n Rechteck mit Dominosteinen überdeckt werden. Ein Dominostein besitzt eine Größe von zwei Kästchen und kann vertikal (I) oder horizontal( $\implies$ ) ausgerichtet werden.

Betrachten wir zunächst einige Fälle mit kleinem n:

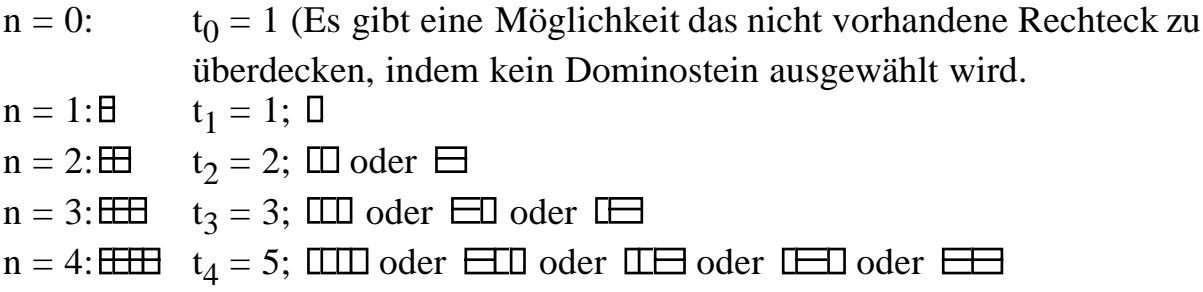

Man sieht, daß eine Überdeckung des 2 • n Rechtecks entweder mit einem vertikalen Dominostein oder zwei horizontalen Dominosteinen beginnt. Im ersten Fall kann das restliche 2 • (n – 1) Rechteck auf  $t_{n-1}$  verschiedene Möglichkeiten überdeckt werden, im zweiten Fall auf  $t_{n-2}$  Möglichkeiten. Es gilt also wie bei den Fibonacci-Zahlen:

 $t_n = t_{n-1} + t_{n-2}$ , für  $n \ge 2$ .

Die Folge ( $t_n$ ) startet mit  $t_0 = 1$ ,  $t_1 = 1$ , die Folge ( $f_n$ ) der Fibonacci-Zahlen beginnt jedoch mit  $f_0 = 0$  und  $f_1 = 1$ . Die  $t_n$  sind jeweils um eine Position nach rechts verschoben:  $t_n = f_{n+1}$ .

Aber was hat dies alles mit erzeugenden Funktionen zu tun? Wir werden es im folgenden erläutern.

Sei T die "Summe" aller möglichen Zerlegungen von allen möglichen 2 • n Rechtecken, wobei n  $\geq 0$ . | bezeichne die Zerlegung des 2 • 0 Rechteckes:

T = | + + + + + + + + + + + ...

Diese "Summe" enthält sehr viele Informationen. Sie ist nützlich, da sie uns hilft, Aussagen über T als ganzes zu beweisen, anstatt daß wir gezwungen sind, sie durch Induktion über die einzelnen Terme zu beweisen.

Die Terme dieser "Summe" stehen für Zerlegungen, d.h. Kombinatorische Objekte. Wir wollen großzügig sein und uns im Moment nicht den Kopf darüber zerbrechen, was passiert, wenn unendlich viele Zerlegungen addiert werden.

Außer dieser "Addition" von Zerlegungen gibt es auch eine "Multiplikation" von Zerlegungen. Diese "Multiplikation" ist jedoch nicht kommutativ:

 $\Box \bullet \boxdot = \Box \Box \neq \boxdot \bullet \Box.$ 

Die Nullzerlegung | ist bzgl. der Multiplikation die Eins, z.B. ist:

 $|\bullet\ \Box = \boxdot\bullet| = \boxdot.$ 

Mit Hilfe dieser eingeführten Arithmetik kann nun die "Summe" T manipuliert werden:

 $T = | + D + D + \square + \square + \square + \square + \square + \square + \square + \square + \square + \square + \square + \dots$  $= | + \square \bullet ( | + \square + \square + \square + ... ) + \square \bullet ( | + \square + \square + \square + ... )$  $=$   $| + \Box \bullet T + \Box \bullet T$ 

Diese Gleichung läßt sich umschreiben zu:

 $(|-D - \square) \cdot T = |$ 

Komplett ausgeschrieben bedeutet dies:

 $| + 0 + 1 + \boxdot + \boxdot + \boxdot + \boxdot + \boxdot + \ldots$ – – – – – – – – ... –  $\Box$  –  $\Box$ 

Jeder Term in der ersten Zeile – abgesehen von | – wird durch einen Term in der zweiten oder dritten Zeile ausgelöscht.

Führt man auch noch die Kombinatorische "Division" ein, so kann diese Gleichung nach T aufgelöst werden, und man erhält:

$$
T=\frac{\mid}{\mid -\square -\boxminus}
$$

Ersetzt man in dieser Formel ( $\Box$  +  $\Box$ ) durch z so kann man eine Entwicklung in eine Potenzreihe durchführen. Es ist:

$$
\frac{1}{1-z} = 1 + z + z^2 + z^3 + \dots
$$

Entwickelt man die Gleichung für T entsprechend, so erhält man:

 $T = | + (D + \Box) + (D + \Box)^2 + (D + \Box)^3 + ...$ 

Multipliziert man die Potenzen aus und berücksichtigt dabei, daß die Multiplikation nicht kommutativ ist, so erhält man:

T = | + ( + ) + ( + + + ) + ( + + + + + + + ) + ...

Ein Beispiel für eine Zerlegung ist **EEIEE** Diese Zerlegung tritt beim Ausmultiplizieren von  $(\mathbb{I} + \boxminus)^7$  auf.

Wir können weitere nützliche Informationen aus dieser unendlichen Summe erhalten, wenn wir sie weiter komprimieren. Nehmen wir z.B. an, daß die individuellen Dominos miteinander kommutieren können, so können die Häufigkeiten des Auftretens der horizontalen und vertikalen Dominosteine durch Potenzen beschrieben werden. Zum Beispiel ist:

 $\Pi$   $\overline{=}$   $\Pi$   $\Pi$   $\overline{=}$   $\Pi$   $\overline{=}$   $\Pi$   $\over$ 

Benutzt man diese Schreibweise in der Formel für T, so ergibt sich:

 $T = | + \Box + \Box^2 + \Box^2 + \Box^3 + 2 \cdot \Box \cdot \Box^2 + \Box^4 + 3 \cdot \Box^2 \cdot \Box^2 + \Box^4 + \dots$ 

Hierin stellt beispielsweise  $3 \cdot \Box^2 \cdot \Box^2$  die Summe  $\Box \Box + \Box \Box + \Box \Box$  dar.

Mathematik für Informatiker 122 SS 2001

Es ist dann:

$$
T = | + (\Box + \Box2) + (\Box + \Box2)2 + (\Box + \Box2)3 + ...
$$

$$
= \sum_{k \ge 0} (\Box + \Box2)k = \sum_{j,k \ge 0} {k \choose j} \cdot \Boxj \cdot \Box2k-2j
$$

Ersetzt man hierin den Summationsindex k – j durch m, so erhält man:

$$
T = \sum_{j,m \geq 0} \binom{j+m}{j} \cdot \Box^j \cdot \Box^{2m}.
$$

Der Binomialkoeffizient "j + m über j" gibt die Anzahl von verschiedenen Überdeckungen eines  $(i + 2 \cdot m) \cdot 2$  Rechtecks mit j vertikalen und 2 · m horizontalen Dominosteinen an.

Beispiel: Ein 2 • 10 Rechteck soll mit 6 horizontalen und 4 vertikalen Dominosteinen überdeckt werden. Es ist also  $j = 4$  und  $2 \cdot m = 6$ . Die Anzahl der möglichen Überdeckungen des Rechtecks mit den angegebenen Dominos beträgt dann:

$$
\binom{j+m}{j} = \binom{4+3}{4} = 35.
$$

In T tritt dieser Koeffizient auf als:

 $T = ... + 35 \cdot 14 \cdot 10^{6} + ...$ 

Komprimiert man weiter und unterscheidet nun nicht mehr zwischen horizontalen und vertikalen Dominosteinen, sondern ersetzt beide Arten durch z, so ergibt sich:

$$
T = \frac{|}{|\cdot \Box \cdot \Box} = \frac{1}{1 \cdot z \cdot z^2}
$$

Dies ist wieder die erzeugende Funktion für die Fibonacci-Zahlen, wenn man vom fehlenden Faktor z im Zähler einmal absieht. Wir schließen, daß der Koeffizient von  $z^n$  in T gerade  $f_{n+1}$  ist.

Der Nutzen der vorhergehenden Betrachtungen wird am folgenden Beispiel deutlich, welches sich nicht mehr, eher zufällig, über die Fibonacci-Zahlen lösen läßt.

Es soll nun die Frage betrachtet werden: Wieviele verschiedene Zerlegungen un eines 3 • n Rechtecks gibt es?

Zunächst werden wieder einige Fälle mit kleinem n betrachtet, für die leicht eine Aussage über u<sub>n</sub> getroffen werden kann:

 $u_0 = 1$  (es gibt nur die leere Überdeckung)  $u_1 = 0$  (es gibt keine Möglichkeit der vollständigen Überdeckung)  $u_2 = T_3 = 3$  $u_3 = 0$  $u_4 = ?$ 

Bereits für u<sub>4</sub> gestaltet sich die Berechnung so schwierig, daß direkt keine Lösung gefunden werden kann. Für ein ungerades n gibt es jedoch nie eine Möglichkeit zur vollständigen Überdeckung, also gilt:

 $u_{2\bullet n+1} = 0.$ 

Summiert man wieder alle möglichen Zerlegungen für alle möglichen 3 • n Rechtecke auf, so erhält man:

 $U = | + \Box + \Box + \Box + \Box + \Box$  + + + ...

Betrachtet man die einzelnen Terme dieser Summe, so stellt man fest, daß es nur drei verschiedene Möglichkeiten für den Anfang eines Terms gibt, nämlich  $\mathbb{L}, \mathbb{F}$ , oder  $\mathbb{E}$ . Die Summe aller Terme in U, die mit  $\mathbb{L}$  beginnen, bezeichnen wir nun mit  $\Box \bullet V$ , und man kann somit für V schreiben:

 $V = 0 + \overline{u} + \overline{u} + \overline{u} + \overline{u} + \overline{u}$ 

Genauso verfährt man mit allen Termen, die mit  $\Box$  beginnen, man bezeichnet sie mit  $\Box \bullet W$  und schreibt dann für W:

 $W = \Pi + \frac{\Pi}{\Pi} + \frac{\Pi}{\Pi} + \frac{\Pi}{\Pi} + \frac{\Pi}{\Pi} + \frac{\Pi}{\Pi} + \dots$ 

Durch diese Bezeichnungsweise läßt sich nun U darstellen als:

$$
U = | + \Box \bullet V + \Box \bullet W + \Box \bullet U.
$$

Dann ist weiter:

$$
V = \Box \bullet U + \overline{\Box \bullet} \bullet V \text{ und } W = \Box \bullet U + \overline{\Box \bullet} \bullet W.
$$

Ein Auflösen dieser Gleichungen nach V und W ergibt:

$$
V = ( \ | - \overline{\Box} )^{-1} \cdot \Box \cdot U \text{ und } W = ( \ | - \overline{\Box} )^{-1} \cdot \Box \cdot U.
$$

Setzt man diese Ergebnisse wieder in die Gleichung für U ein, dann erhält man:

$$
U = | + \Box \bullet ( | - \Box) ^{-1} \bullet \Box \bullet U + \Box \bullet ( | - \Box) ^{-1} \bullet \Box \bullet U + \Box \bullet U.
$$

Aufgelöst nach U ergibt sich daraus:

$$
U = \frac{1}{\mid -\square \cdot ( \mid -\square \cdot )^{-1} \cdot \square -\square \cdot ( \mid -\square \cdot )^{-1} \cdot \square -\square }
$$

Auch in dieser Formel kann man jeweils wieder die horizontalen und die vertikalen Dominosteine zusammenfassen, wenn man ihre Reihenfolge nicht weiter berücksichtigen will:

$$
U = \frac{1}{1 - \Box^2 \cdot \Box \cdot (1 - \Box^3)^{-1} - \Box^2 \cdot \Box \cdot (1 - \Box^3)^{-1} - \Box^3}
$$

$$
= \frac{1 - \Box^3}{(1 - \Box^3)^2 - 2 \cdot \Box^2 \cdot \Box} = \frac{(1 - \Box^3)^{-1}}{1 - 2 \cdot \Box^2 \cdot \Box \cdot (1 - \Box^3)^{-2}}
$$

Analog zu

$$
\frac{1}{1-z} = 1 + z + z^2 + \dots
$$

kann der letzte Ausdruck für U in eine Potenzreihe entwickelt werden:

Mathematik für Informatiker 125 SS 2001

$$
U = \frac{1}{1 - \square^3} + \frac{2 \cdot \square^2 \cdot \square}{(1 - \square^3)^3} + \frac{4 \cdot \square^4 \cdot \square^2}{(1 - \square^3)^5} + \dots
$$
  
= 
$$
\sum_{k \ge 0} \frac{2^k \cdot \square^{2k} \cdot \square^k}{(1 - \square^3)^{2k+1}} = \sum_{k,m \ge 0} {m + 2 \cdot k \choose m} 2^k \cdot \square^{2k} \cdot \square^{k+3m}.
$$

Im letzten Schritt wurde die folgende Identität benutzt:

$$
\frac{1}{(1-z)^{2k+1}} = \sum_{k\geq 0} {m+2\cdot k \choose m} \cdot z^m.
$$

Die letzte Formel für U sagt nun aus, daß in jeder Zerlegung eines 3 • n Rechtecks 2 • k vertikale Dominosteine enthalten sind (ersichtlich aus  $\mathbb{Z}^{2k}$ ), die Anzahl der vertikalen Dominosteine ist also in jeder Zerlegung gerade. Außerdem existieren in jeder Zerlegung mindestens k horizontale Dominosteine, und die totale Anzahl horizontaler Dominosteine ist  $k + 3 \cdot m$ mit einem passenden m ≥ 0 (ersichtlich aus  $\Box^{k+3m}$ ). Schließlich gibt es

$$
\binom{m\,+\,2\,\boldsymbol{\cdot}\,k}{m}\boldsymbol{\cdot}\,2^k
$$

verschiedene Zerlegungen, die aus 2 • k vertikalen und k + 3 • m horizontalen Dominosteinen bestehen.

Der Wert von  $u_4$  kann nun also einfach berechnet werden:

Überdeckt werden soll ein 3 • 4 Rechteck. Das Rechteck besitzt 12 Felder und somit werden 6 Dominosteine benötigt. Daraus ergibt sich eine Gleichung für k und m, nämlich:

 $2 \cdot k + k + 3 \cdot m = 6 \Rightarrow k + m = 2$ .

Die Variable k kann also Werte zwischen Null und Zwei annehmen:

 $k = 0 \implies m = 2$ : Es gibt nur eine mögliche Überdeckung.  $k = 2 \implies m = 0$ : Es gibt vier mögliche Überdeckungen.  $k = 1 \implies m = 1$ : Es gibt sechs mögliche Überdeckungen.

Man erhält also  $u_4 = 11$ .

Man kann nun eine Formel herleiten, um  $u_n$  allgemein zu bestimmen.

Ist n ungerade, so ist  $u_n$  immer gleich Null. Ist n gerade, so muß gelten:

$$
2 \cdot k + k + 3 \cdot m = \frac{3 \cdot n}{2} \implies k + m = \frac{n}{2} \implies m = \frac{n}{2} - k
$$

$$
\implies \begin{pmatrix} m + 2 \cdot k \\ m \end{pmatrix} = \begin{pmatrix} \frac{n}{2} + k \\ \frac{n}{2} - k \end{pmatrix}
$$

Für un gilt dann:

$$
u_n = \sum_{k} \left( \frac{\frac{n}{2}}{2} + k \right) \cdot 2^k = \sum_{m} {n - m \choose m} \cdot 2^{\left( \frac{n}{2} - m \right)}.
$$

Wie beim 2 • n Rechteck kann man auch hier wieder die horizontalen und vertikalen Dominosteine durch z ersetzen und erhält für U:

$$
U(z) = \frac{1}{1-z^3 \cdot (1-z^3)^{-1} - z^3 \cdot (1-z^3)^{-1} - z^3} = \frac{1-z^3}{1-4 \cdot z^3 + z^6}.
$$

Diese Funktion kann wieder in eine Potenzreihe entwickelt werden, aus der man die u<sub>n</sub> als Koeffizienten erhält:

$$
U(z) = 1 + u_2 \cdot z^2 + u_4 \cdot z^4 + u_6 \cdot z^6 + \dots
$$

Eine geschlossene Form für die Koeffizienten un werden wir später herleiten.

#### **Beispiel 2:**

Das zweite Anwendungsbeispiel beschäftigt sich mit Wechselgeld. Beantwortet werden soll die Frage: Auf wieviele verschieden Arten kann man 50 Cent Wechselgeld durch verschiedene Münzen herausgeben. Es gibt die folgenden Münzen, mit denen die 50 Cent zusammengestellt werden können:

<sup>1</sup> Pennys, 5 Nickels, 10 Dimes, 25 Quarters, 50 Halfdollars.

Sei nun P die "Summe" aller verschiedenen Möglichkeiten, um jeden beliebigen Betrag mit Pennies herauszugeben:

$$
P = \mathcal{X} + \mathbb{O} + \mathbb{O} \oplus \mathbb{O} + \mathbb{O} \oplus \mathbb{O} + \mathbb{O} \oplus \mathbb{O} \oplus \mathbb{O} + \dots
$$

Die durchgestrichene Eins bedeutet hierin die Möglichkeit, daß kein Penny herausgegeben wird. Eine andere Schreibweise für P lautet:

$$
P = \mathcal{X} + \textcircled{1}1 + \textcircled{1}2 + \textcircled{1}3 + \textcircled{1}4 + \dots
$$

Sei nun N die "Summe" aller verschiedenen Möglichkeiten, jeden beliebigen Betrag Wechselgeld mit Pennies und Nickels herauszugeben:

 $N = P + \textcircled{3} \cdot P + \textcircled{3}^2 \cdot P + \textcircled{3}^3 \cdot P + \dots = (X + \textcircled{5} + \textcircled{5}^2 + \textcircled{5}^3 + \dots) \cdot P$ 

Auf die gleiche Art und Weise werden die "Summen" D, Q und C gebildet:

 $D = (10 + 10 + 10)^2 + 10^{3} + ...) \cdot N$  $Q = (25 + 25 + 25^2 + 25^3 + ...) \cdot D$ ,  $C = (\mathcal{B} + \mathbb{S} + \mathbb{S}^2 + \mathbb{S}^3 + \dots) \cdot O$ .

D schließt z.B. den Term

 $(0)$  3  $(3)$   $(1)$   $=$   $(0)$   $(0)$   $(0)$   $(0)$   $(0)$   $(1)$   $(0)$   $(1)$ 

ein. Jeder dieser Terme gibt eine neue Möglichkeit an, einen bestimmten Betrag zu wechseln.

Unser Problem besteht jetzt darin, die Anzahl Terme in C zu bestimmen, die exakt 50 Cent ergeben.

Ein einfacher Trick löst dieses Problem elegant. Man ersetzt alle Geldstücke in den Summen durch Potenzen von z:

 $\overline{10}$  durch z,  $\overline{10}$  durch z<sup>5</sup>,  $\overline{10}$  durch z<sup>25</sup>,  $\overline{10}$  durch z<sup>50</sup>.

Jeder Term wird jetzt durch ein z<sup>n</sup> ersetzt, wobei n den Gesamtwert dieses Terms angibt.

Beispiel:  $\textcircled{1} \textcircled{3} \textcircled{3} \textcircled{1} = 71 \text{ Cent} = z^{50+10+5+5+1} = z^{71}$ .

Die vier Möglichkeiten, 13 Cent herauszugeben, sind:

10 103, 6 108, 6 2 103, 1013.

Alle diese Möglichkeiten werden durch z<sup>13</sup> dargestellt, daher lautet der Koeffizient von z13 nach Durchführung dieser Substitution 4.

 $p_k$ ,  $n_k$ ,  $d_k$ ,  $q_k$ ,  $c_k$ , seien nun die Anzahl Möglichkeiten, k Cent Wechselgeld zu geben, wobei nur Münzen verwendet werden dürfen, die höchstens einen Wert von 1 bzw. 5 bzw. 10 bzw. 25 bzw. 50 Cent haben. Wir wissen, daß diese genau die Koeffizienten von zk in den entsprechenden Potenzreihen sind:

 $P(z) = 1 + z + z^2 + z^3 + \dots$  $N(z) = (1 + z^5 + z^{10} + z^{15} + ...) \cdot P(z)$ .  $D(z) = (1 + z^{10} + z^{20} + z^{30} + ...) \cdot N(z),$  $Q(z) = (1 + z^{25} + z^{50} + z^{75} + ...) \cdot D(z)$  $C(z) = (1 + z^{50} + z^{100} + z^{150} + ...)$  •  $Q(z)$ .

Es ist sofort erkennbar, daß  $p_k = 1$  für beliebige k ist.  $n_k = \lfloor k/5 \rfloor + 1$ , denn k Cent können 0 oder 1 oder maximal  $\lfloor k/5 \rfloor$  Nickels enthalten. Somit sind  $p_k$ und  $n_k$  einfach anzugeben, für d<sub>k</sub> ist die Lösung jedoch nicht mehr direkt ersichtlich. Um mit den obigen Formeln arbeiten zu können, ersetzt man:

$$
1 + zm + z2•m + ... = \frac{1}{1 - zm}.
$$

Somit können wir nun schreiben:

$$
P(z) = \frac{1}{1-z}, N(z) = \frac{P(z)}{1-z^5}, D(z) = \frac{N(z)}{1-z^{10}},
$$
  

$$
Q(z) = \frac{D(z)}{1-z^{25}}, C(z) = \frac{Q(z)}{1-z^{50}}.
$$

Multipliziert man diese Gleichungen mit ihrem jeweiligen Nenner, dann ergibt sich:

$$
(1-z) \cdot P(z) = 1, (1-z^5) \cdot N(z) = P(z), (1-z^{10}) \cdot D(z) = N(z), (1-z^{25}) \cdot Q(z) = D(z), (1-z^{50}) \cdot C(z) = Q(z).
$$

Durch Koeffizientenvergleich erhält man Gleichungen, mit denen die Koeffizienten von zk rekursiv berechnet werden können. Für  $p_k$  wird die Iverson-Notation verwendet, weiterhin wird angenommen, daß Koeffizienten mit negativen Indizes Null sind, z.B.  $p_{-1} = 0$ .

 $p_k = p_{k-1} + (k = 0)$ ,  $n_k = n_{k-5} + p_k$  $d_k = d_{k-10} + n_k$  $q_k = q_{k-25} + d_k$  $c_k = c_{k-50} + q_k$ .

Unter Verwendung dieser Gleichungen läßt sich nun c<sub>50</sub> einfach berechnen.  $c_{50} = c_0 + q_{50}$ ,  $c_0$  ist bereits bekannt als 1 und  $q_{50}$  läßt sich ausdrücken als  $q_{25} + d_{50}$ .  $q_{25}$  läßt sich wiederum ausdrücken als  $q_0 + d_{25}$  usw. Auf diese Art und Weise läßt sich also  $c_{50}$  rekursiv berechnen. Um die Berechnung übersichtlicher zu machen, werden in der folgenden Tabelle alle notwendigen Koeffizienten angegeben:

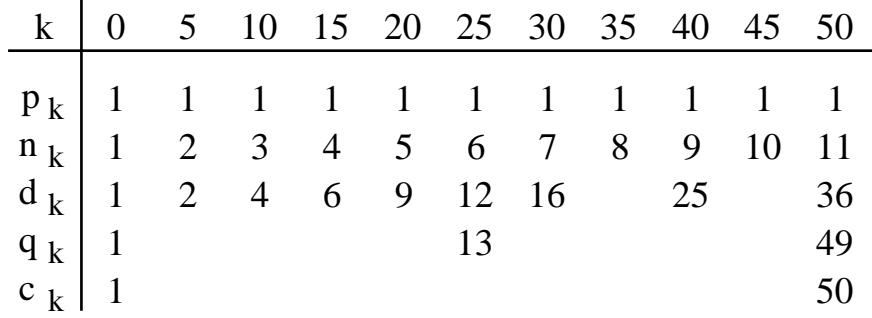

Wie der Tabelle zu entnehmen ist, gilt  $c_{50} = 50$ . Um eine geschlossene Form für  $c_k$  zu finden, multipliziert man die einzelnen Ausdrücke miteinander:

$$
C(z) = \frac{1}{1-z} \cdot \frac{1}{1-z^5} \cdot \frac{1}{1-z^{10}} \cdot \frac{1}{1-z^{25}} \cdot \frac{1}{1-z^{50}}.
$$

Die Berechnung der c<sub>k</sub> aus der erzeugenden Funktion werden wir später vornehmen.

#### **8.3 Eigenschaften von erzeugenden Funktionen**

Gegeben sei eine Folge  $(g_n)$ . Ihre erzeugende Funktion laute:

$$
G(z) = \sum_{n \ge 0} g_n \cdot z^n
$$
, auch geschrieben als  $[z^n] G(z) = g_n$ .

Um die Betrachtung zu vereinfachen, werde angenommen, daß  $g_n = 0$ , falls n < 0. Man kann daher schreiben:

$$
G(z) = \sum_{n} g_n \cdot z^n.
$$

Es können nun zwei verschiedene geschlossene Formen unterschieden werden:

- die geschlossene Form für G(z), zum Beispiel lautet diese Form für die Fibonacci-Zahlen:

$$
G(z) = \frac{z}{1 - z - z^2}.
$$

- die geschlossene Form für g<sub>n</sub>, zum Beispiel lautet diese Form für die Fibonacci-Zahlen:

$$
g_n = \frac{1}{\sqrt{5}} \cdot \left( \left( \frac{1 + \sqrt{5}}{2} \right)^n - \left( \frac{1 - \sqrt{5}}{2} \right)^n \right).
$$

Die erzeugenden Funktionen können unter zwei verschiedenen Gesichtspunkten betrachtet werden:

- als Funktion einer komplexen Variablen z, mit all den bekannten Fragestellungen aus der Analysis, zum Beispiel absolute Konvergenz usw.
- als formale Potenzreihe, wobei z als Platzhalter angesehen wird. z wird insbesondere als eine Eigenschaft eines kombinatorischen Objektes angesehen. Der Koeffizient von z<sup>n</sup> ist hierbei die Anzahl der kombinatorischen Objekte, in denen diese Eigenschaft n-mal auftritt.

Im folgenden betrachten wir Folgen  $(f_n)$  und  $(g_n)$  und ihre zugehörigen erzeugenden Funktionen:

$$
F(z) = \sum_{n} f_n \cdot z^n \text{ und } G(z) = \sum_{n} g_n \cdot z^n.
$$

Dann gelten die folgenden Identitäten:

(1) 
$$
\alpha \cdot F(z) + \beta \cdot G(z) = \sum_{n} (\alpha \cdot f_n + \beta \cdot g_n) \cdot z^n
$$
  
\n(2)  $z^m \cdot G(z) = \sum_{n} \alpha z^n$  and  $m \in N_0$ 

(2) 
$$
z^m \cdot G(z) = \sum_{n} g_{n-m} \cdot z^n, \quad m \in N_0
$$

(3) 
$$
\frac{G(z) - g_0 - g_1 \cdot z - ... - g_{m-1} \cdot z^{m-1}}{z^m} = \sum_{n \ge 0} g_{n+m} \cdot z^n, \quad m \in N_0
$$

(4) 
$$
G(c \cdot z) = \sum_{n} c^{n} \cdot g_{n} \cdot z^{n}
$$

(5) 
$$
G'(z) = \sum_{n} (n + 1) \cdot g_{n+1} \cdot z^n
$$

$$
(6) \quad z \bullet G^{'}(z) = \sum_{n} n \bullet g_{n} \bullet z^{n}
$$

(7) 
$$
\int_{0}^{z} G(t) dt = \sum_{n\geq 1} \frac{1}{n} \cdot g_{n-1} \cdot z^{n}
$$

(8) 
$$
F(z) \cdot G(z) = \sum_{n} \left( \sum_{k} f_k \cdot g_{n-k} \right) \cdot z^n
$$

$$
(9) \frac{1}{1-z} \cdot G(z) = \sum_{n} \left( \sum_{k \leq n} g_k \right) \cdot z^n
$$

Die obigen Identitäten lassen sich folgendermaßen herleiten:

(1) Die Addition konstanter Vielfacher zweier erzeugender Funktionen wird durch die folgenden Umformungen deutlic n

$$
\alpha \bullet F(z) + \beta \bullet G(z) = \alpha \bullet \sum_{n} f_n \bullet z^{n} + \beta \bullet \sum_{n} g_n \bullet z^{n}
$$

$$
= \sum_{n} (\alpha \bullet f_n + \beta \bullet g_n) \bullet z^{n}.
$$

(2) Diese Identität beschreibt die Verschiebung von G(z) um m Stellen nach rechts (right-shift). Die erzeugende Funktion für die Zahlenfolge 0, 0, ..., 0,  $g_0$ ,  $g_1$ , ... =  $(g_{n-m})$  mit m führenden Nullen erhält man durch eine einfache Multiplikation von  $G(z)$  mit  $z<sup>m</sup>$ :

$$
z^m \bullet G(z) = \sum_{n} g_n \bullet z^{n+m} = \sum_{n} g_{n-m} \bullet z^n, \ m \in N_0.
$$

- (3) Um G(z) um m Stellen nach links zu verschieben, wobei die ersten m Glieder wegfallen, subtrahiert man diese Glieder von G(z) und dividiert dann durch z<sup>m</sup>. Man erhält eine Folge der Form  $g_m$ ,  $g_{m+1}$ ,  $g_{m+2}$ , ... =  $(g_{n+m})$ .
- (4) Diese Identität zeigt, wie z durch ein konstantes Vielfaches c z ersetzt wird:

$$
G(c \bullet z) = \sum_{n} g_n \bullet (c \bullet z)^n = \sum_{n} c^n \bullet g_n \bullet z^n.
$$

Einen wichtigen Spezialfall stellt hier insbesondere  $c = -1$  dar.

(5) Um einen Faktor von n in die Koeffizienten einzubringen, differenziert man die erzeugende Funktion:

$$
G^{'}(z) = g_1 + 2 \cdot g_2 \cdot z + 3 \cdot g_3 \cdot z^2 + ... = \sum_{n} (n + 1) \cdot g_{n+1} \cdot z^n.
$$

(6) Diese Identität erhält man direkt aus der Identität in 5), indem man sie um eine Stelle nach rechts verschiebt:

$$
z \bullet G^{'}(z) = \sum_{n} n \bullet g_{n} \bullet z^{n}.
$$

Dies ist also die erzeugende Funktion für die Zahlenfolge (n • g<sub>n</sub>).

(7) Durch eine Integration erreicht man eine Division der Koeffizienten durch n:

$$
\int_{0}^{z} G(t) dt = g_0 \cdot z + \frac{1}{2} \cdot g_1 \cdot z^2 + \frac{1}{3} \cdot g_2 \cdot z^3 + ... = \sum_{n \geq 1} \frac{1}{n} \cdot g_{n-1} \cdot z^n.
$$

(Man beachte, daß der konstante Term gleich Null ist.) Hieraus erhält man also die erzeugende Funktion für  $(g_{n-1}/n)$ . Verschiebt man die Folge um eine Stelle nach links (left-shift), so wird im Integral G(t) durch  $(G(t) - g_0)/t$  ersetzt, und man erhält die erzeugende Funktion für  $(g_n/n)$ .

Mathematik für Informatiker 133 SS 2001

$$
F(z) \cdot G(z) = (f_0 + f_1 \cdot z + f_2 \cdot z^2 + ...) \cdot (g_0 + g_1 \cdot z + g_2 \cdot z^2 + ...)
$$
  
=  $(f_0 \cdot g_0) + (f_0 \cdot g_1 + f_1 \cdot g_0) \cdot z$   
+  $(f_0 \cdot g_2 + f_1 \cdot g_1 + f_2 \cdot g_0) \cdot z^2 + ...$   
=  $\sum_n (\sum_k f_k \cdot g_{n-k}) \cdot z^n$ .

Durch Multiplikation erhält man also die erzeugende Funktion der Folge  $(h_n)$ :

$$
h_n = \sum_n f_k \cdot g_{n-k}
$$

als Faltung von  $(f_n)$  und  $(g_n)$ . Ist  $F(z) = z^m$ , so erhält man wieder die Verschiebung nach rechts.

(9) Diese Identität bildet einen Spezialfall der vorhergehenden Fälle; es ist nämlich:

$$
F(z) = \frac{1}{1 - z} = \sum_{n \ge 0} z^n.
$$

Die Identität ergibt sich damit zu:

$$
\frac{1}{1-z}\bullet G(z) = \sum_{n}\left(\sum_{k\geq 0}g_{n-k}\right)\bullet z^{n} = \sum_{n}\left(\sum_{k\leq n}g_{k}\right)\bullet z^{n}.
$$

Es folgt nun eine Tabelle von wichtigen erzeugenden Funktionen, die sich mittels der obigen Identitäten aus bereits bekannten erzeugenden Funktionen herleiten lassen (die Iverson Notation ist durch eckige Klammern gekennzeichnet):

Mathematik für Informatiker 134 SS 2001

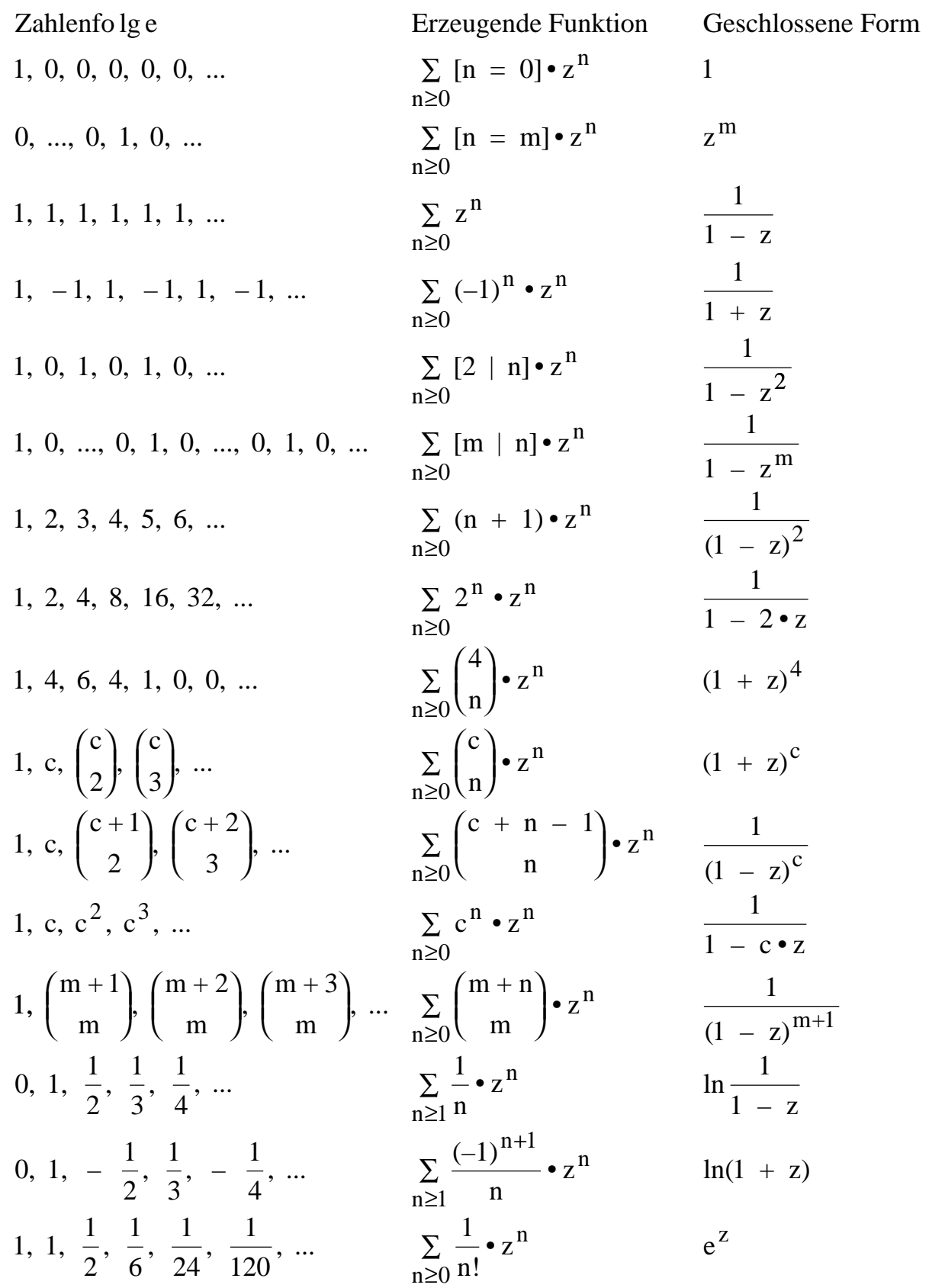

#### **8.4 Lösen von Rekurrenzen**

Gegeben sei eine Folge  $(g_n)$  durch eine Rekurrenz oder rekursive Relation, z.B.  $g_n = g_{n-1} + g_{n-2}$ . Gesucht wird eine geschlossene Form für  $g_n$ .

Man findet die geschlossene Form, indem man in 4 Schritten vorgeht:

- 1) Drücke in einer einzigen Gleichung  $g_n$  durch andere Glieder der Folge aus. Diese Gleichung sollte für alle ganzzahligen n, unter der Annahme  $g_{-1} = g_{-2} = ... = 0$  gelten.
- 2) Multipliziere beide Seiten dieser Gleichung mit  $z^n$  und summiere über alle n. Auf der linken Seite erhält man:

$$
G(z):=\ \underset{n}{\Sigma}\, g_n\bullet z^n
$$

Die rechte Seite sollte so umgeformt werden, daß man einen Ausdruck in G(z) erhält.

- 3) Löse die erhaltene Gleichung, so daß man eine geschlossene Form für G(z) erhält.
- 4) Expandiere G(z) in eine Potenzreihe, der man die Koeffizienten von  $z^n$ entnehmen kann; diese Koeffizienten sind die gesuchte geschlossene Form von  $g_n$ .

## **Beispiel 1: Die Fibonacci-Zahlen**

Die gegebene Rekurrenz lautet:

 $g_0 = 0$ ,  $g_1 = 1$ ,  $g_n = g_{n-1} + g_{n-2}$  für  $n \ge 2$ .

Schritt 1: Um die Rekurrenz in einer einzigen Gleichung auszudrücken, könnte man schreiben:

$$
g_n = \begin{cases} 0, & \text{für } n = 0 \\ 1, & \text{für } n = 1 \\ g_{n-1} + g_{n-2}, & \text{sonst} \end{cases}
$$

Dies ist jedoch nicht in Ordnung, denn es wird ein Ausdruck in einer einzigen Gleichung benötigt und keine Fallunterscheidung. Die Gleichung kann unter Verwendung der Iverson-Notation und unter der Voraussetzung  $g_n = 0$  für

n ≤ 0 gefunden werden:

$$
g_n = g_{n-1} + g_{n-2} + (n = 1).
$$

Schritt 2: Dieser Schritt ist jetzt einfach durchzuführen. Es ergeben sich nach Multiplikation mit  $z^n$  und Summation über n die folgenden Umformungen, um einen Ausdruck zu erhalten, der G(z) einschließt.

$$
G(z) = \sum_{n} g_n \cdot z^n = \sum_{n} (g_{n-1} + g_{n-2} + (n = 1)) \cdot z^n
$$
  
= 
$$
\sum_{n} g_{n-1} \cdot z^n + \sum_{n} g_{n-2} \cdot z^n + \sum_{n} (n = 1) \cdot z^n
$$
  
= 
$$
\sum_{n} g_n \cdot z^{n+1} + \sum_{n} g_n \cdot z^{n+2} + z
$$
  
= 
$$
z \cdot G(z) + z^2 \cdot G(z) + z
$$

Schritt 3: Aufgelöst nach G(z) erhält man:

$$
G(z) = \frac{z}{1-z-z^2}.
$$

Schritt 4: Dieser Schritt gestaltet sich schwieriger als die bisherigen Schritte. Wir müssen den Koeffizienten von z<sup>n</sup> bestimmen, den man erhält, wenn  $G(z)$ in eine Potenzreihe entwickelt wird:

$$
\left[z^n\right]\,\frac{z}{1\,-\,z\,-\,z^2}
$$

Hat man allgemein eine rationale Funktion der Form

$$
R(z) = \frac{P(z)}{Q(z)}
$$

gegeben, wobei P und Q Polynome in z sind, so sucht man den Koeffizienten  $[z^n]$  R(z).

Mathematik für Informatiker 137 SS 2001

Es gibt nun bestimmte rationale Funktionen, deren Koeffizienten sich einfach angeben lassen:

$$
\frac{a}{(1-\rho\bullet z)^{m+1}} = \sum_{n\geq 0} {m+n \choose m} \bullet a \bullet \rho^n \bullet z^n.
$$

Hat man allgemein eine Funktion der Form

$$
S(z)\; =\; \frac{a_1}{(1-\rho_1\bullet z)^{m_1+1}}\;\;+\;\frac{a_2}{(1-\rho_2\bullet z)^{m_2+1}}\;\;+\; ... \;\;+\;\frac{a_k}{(1-\rho_k\bullet z)^{m_k+1}}\;\,,
$$

so sind die Koeffizienten gegeben durch:

$$
\left[z^{n}\right]S(z) = {m_{1} + n \choose m_{1}} \cdot a_{1} \cdot \rho_{1}^{n} + ... + {m_{k} + n \choose m_{k}} \cdot a_{k} \cdot \rho_{k}^{n}.
$$

Wir werden zeigen, daß jede rationale Funktionen R(z) in der Form  $R(z) = S(z) + T(z)$  dargestellt werden kann, wobei S(z) die obige Form hat und T(z) ein Polynom in z ist. Aus dieser Darstellung erhält man sofort eine geschlossene Form für die Koeffizienten. Das Auffinden der Funktionen S(z) und T(z) ist gleichbedeutend mit dem Auffinden einer *Partialbruchzerlegung* von  $R(z)$ .

Betrachtet man S(z) an den Stellen  $1/\rho_1$ , ...,  $1/\rho_k$ , so ist S(z) = ∞. Die gesuchten Werte  $\rho_1$ , ...,  $\rho_k$  sind also die Kehrwerte der Zahlen  $z = \alpha_1, ..., \alpha_k$ , für die  $Q(z) = 0$ .

Q(z) ist ein Polynom in z und besitze die folgende Form:

$$
Q(z) = q_0 + q_1 \cdot z + q_2 \cdot z^2 + \dots + q_m \cdot z^m, \text{ mit } q_0 \neq 0, q_m \neq 0.
$$

Das zu Q *reflektierte* Polynom lautet:

$$
QR(z) = q0 \cdot zm + q1 \cdot zm-1 + ... + qm-1 \cdot z1 + qm.
$$

Diese beiden Polynome stehen in folgender Beziehung zueinander:

$$
QR(z) = q0 \cdot (z - \rho1) \cdot (z - \rho2) \cdot ... \cdot (z - \rhom)
$$
  
\n
$$
\Leftrightarrow
$$
  
\n
$$
Q(z) = q0 \cdot (1 - \rho1 \cdot z) \cdot (1 - \rho2 \cdot z) \cdot ... \cdot (1 - \rhom \cdot z).
$$

Somit sind die Nullstellen von  $Q^R$  gerade die Inversen der Nullstellen von Q und umgekehrt.

Angewendet auf das Beispiel der Fibonacci-Zahlen bedeutet dies:

$$
Q(z) = 1 - z - z^2; \ \ Q^R(z) = z^2 - z - 1.
$$

Gesucht werden jetzt die Nullstellen von  $Q^R(z)$ . Sie lauten:

$$
\phi = \frac{1 + \sqrt{5}}{2} \; ; \; \hat{\phi} = \frac{1 - \sqrt{5}}{2}.
$$

Man kann damit also schreiben:

$$
Q(z) = (1 - \phi \cdot z) \cdot (1 - \hat{\phi} \cdot z) \text{ und } Q^{R}(z) = (z - \phi) \cdot (z - \hat{\phi}).
$$

Jetzt müssen noch die Werte für die a<sub>i</sub> in der Partialbruchzerlegung bestimmt werden. Dazu benutzt man den folgenden Satz:

Satz: Falls  $R(z) = P(z)/Q(z)$ , wobei  $Q(z)$  sich schreiben läßt als:

$$
Q(z) = q_0 \cdot (1 - \rho_1 \cdot z)^{d_1} \cdot ... \cdot (1 - \rho_k \cdot z)^{d_k}
$$

wobei  $\rho_1$ , ...,  $\rho_k$  verschieden sind und P(z) ein Polynom vom Grade kleiner als  $d_1 + d_2 + ... + d_k$  ist, so ist

$$
[z^n] R(z) = f_1(n) \bullet \rho_1^n + \ldots + f_k(n) \bullet \rho_k^n \text{ für alle } n \ge 0,
$$

wobei jedes f<sub>i</sub>(n) ein Polynom vom Grad d<sub>i</sub> – 1 ist und folgenden führenden Koeffizienten hat:

Mathematik für Informatiker 139 SS 2001

$$
a_i = \frac{(-\rho_i)^{d_i} \cdot P\left(\frac{1}{\rho_i}\right) \cdot d_i}{Q^{(d_i)} \cdot \left(\frac{1}{\rho_i}\right)} = \frac{P\left(\frac{1}{\rho_i}\right)}{(d_i - 1)! \cdot q_0 \cdot \prod_{j \neq i} \left(1 - \frac{\rho_j}{\rho_i}\right)^{d_j}}
$$

Wendet man dies wieder auf das Beispiel der Fibonacci-Zahlen an, so w zunächst Q'(z) berechnet zu:

$$
Q'(z) = -1 - 2 \cdot z.
$$

Für das Beispiel der Fibonacci-Zahlen ergibt sich a i zu:

$$
a_{i} = \frac{-\rho_{i} \cdot \frac{1}{\rho_{i}}}{-1 - \frac{2}{\rho_{i}}} = \frac{-1}{-1 - \frac{2}{\rho_{i}}} = \frac{\rho_{i}}{\rho_{i} + 2}.
$$

Damit berechnen sich die gesuchten Koeffizienten zu:

$$
a_1 = \frac{\phi}{\phi + 2} = \frac{1}{\sqrt{5}}
$$
;  $a_2 = \frac{\hat{\phi}}{\hat{\phi} + 2} = -\frac{1}{\sqrt{5}}$ .

Die gesuchte geschlossene Form lautet somit:

$$
g_n = \frac{1}{\sqrt{5}} \cdot \left(\frac{1+\sqrt{5}}{2}\right)^n - \frac{1}{\sqrt{5}} \cdot \left(\frac{1-\sqrt{5}}{2}\right)^n
$$

## **Beispiel 2:**

Für die folgende Rekurrenz soll die geschlossene Form berechnet werden:

$$
g_0 = g_1 = 1
$$
;  $g_n = g_{n-1} + 2 \cdot g_{n-2} + (-1)^n$ ,  $n \ge 2$ .

Die ersten Elemente der durch die Rekurrenz gegebenen Zahlenfolge lauten:

1, 1, 4, 5, 14, 23, 52, 97, ...

Schritt 1: Unter Verwendung der Iverson-Notation lautet die Gleichung:

$$
g_n = g_{n-1} + 2 \cdot g_{n-2} + (-1)^n \cdot (n \ge 0) + (n = 1).
$$

Schritt 2: Der Ausdruck in G(z) lautet:

$$
G(z) = \sum_{n} g_n \cdot z^n
$$
  
=  $\sum_{n} g_{n-1} \cdot z^n + 2 \cdot \sum_{n} g_{n-2} \cdot z^n + \sum_{n} (-1)^n \cdot (n \ge 0) \cdot z^n + z$   
=  $z \cdot G(z) + 2 \cdot z^2 \cdot G(z) + \frac{1}{1 + z} + z$ 

Schritt 3: Aufgelöst nach G(z) erhält man:

$$
G(z) = \frac{1 + z \cdot (1 + z)}{(1 + z) \cdot (1 - z - 2 \cdot z^2)} = \frac{1 + z + z^2}{(1 - 2 \cdot z) \cdot (1 + z)^2}.
$$

Schritt 4: Es ist  $d_1 = 1$ ,  $d_2 = 2$ ,  $\rho_1 = 2$ ,  $\rho_2 = -1$ ,  $f_1 = a_1$ ,  $f_2 = a_2 \cdot n + b$ .

Somit ist  $g_n = a_1 \cdot 2^n + (a_2 \cdot n + b) \cdot (-1)^n$ .

Die Koeffizienten ergeben sich zu:

$$
a_1 = \frac{-2^1 \cdot \left(1 + \frac{1}{2} + \frac{1}{4}\right)}{-\frac{9}{2}} = \frac{7}{9} \ ; \ a_2 = \frac{2}{6} = \frac{1}{3}.
$$

Nun muß noch b bestimmt werden. Dies geschieht durch Einsetzen von  $n = 0$ in die Gleichung für g<sub>n</sub>:

$$
1 = g_0 = \frac{7}{9} + b \Rightarrow b = \frac{2}{9}.
$$

Somit erhält man:

$$
g_n = \frac{7}{9} \cdot 2^n + (-1)^n \cdot \frac{1}{3} \cdot n + (-1)^n \cdot \frac{2}{9}.
$$

Mathematik für Informatiker 141 SS 2001

**Beispiel 3:**

Es soll noch einmal das Problem der Dominosteine betrachtet werden, die ein 3 • n Rechteck überdecken sollen. u<sub>n</sub> bezeichnet die Anzahl der Möglichkeiten, das 3 • n Rechteck zu überdecken. Für die Rekurrenzen gilt dann:

 $u_0 = 1$ ;  $u_1 = 0$ ;  $u_n = 2 \cdot v_{n-1} + u_{n-2}$ , für  $n \ge 2$ ,  $v_0 = 0$ ;  $v_1 = 1$ ;  $v_n = u_{n-1} + v_{n-2}$ , für  $n \ge 2$ .

vn bezeichnet nun die Anzahl der Möglichkeiten, eine Figur der folgenden Form durch Dominosteine zu überdecken:

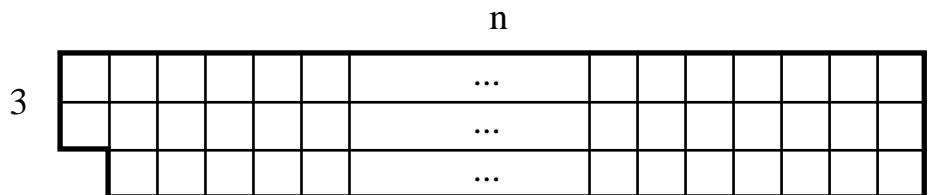

Ist n ungerade, so ist  $u_n = 0$ , ist n gerade, so ist  $v_n = 0$ .

Schritt 1: Die geschlossene Form für alle n lautet:

 $u_n = 2 \cdot v_{n-1} + u_{n-2} + (n = 0); v_n = u_{n-1} + v_{n-2}.$ 

Schritt 2: Die Ausdrücke in V(z) und U(z) lauten dann:

 $U(z) = 2 \cdot z \cdot V(z) + z^2 \cdot U(z) + 1$ ;  $V(z) = z \cdot U(z) + z^2 \cdot V(z)$ .

Schritt 3: Da die beiden Ausdrücke noch gegenseitige Abhängigkeiten enthalten, formt man zunächst den Ausdruck für V(z) um:

$$
V(z) = \frac{z \cdot U(z)}{1 - z^2}.
$$

Nach zweimaligem Einsetzen erhält man dann für  $V(z)$  und  $U(z)$ :

$$
U(z) = \frac{1-z^2}{1-4\cdot z^2+z^4}; \ \ V(z) = \frac{z}{1-4\cdot z^2+z^4}.
$$

Der Nenner  $1 - 4 \cdot z^2 + z^4$  ist eine Funktion von  $z^2$ . Daher sind  $u_{2n+1} = 0$  und  $v_{2n} = 0$ , und es genügt, die folgende erzeugende Funktion

$$
W(z) = \frac{1}{1 - 4 \cdot z + z^2} = w_0 + w_1 \cdot z + w_2 \cdot z^2 + ...
$$

zu betrachten, um die gesuchten Koeffizienten zu erhalten. Dann ist:

$$
V(z) = z \cdot W(z^2) = w_0 \cdot z + w_1 \cdot z^3 + w_2 \cdot z^5 + w_3 \cdot z^7 + \dots,
$$
  
also  $v_{2n+1} = w_n$ ,  

$$
U(z) = (1 - z^2) \cdot W(z^2) = W(z^2) - z^2 \cdot W(z^2)
$$

$$
= w_0 + w_1 \cdot z^2 + w_2 \cdot z^4 + \dots - w_0 \cdot z^2 - w_1 \cdot z^4 - w_2 \cdot z^6 - \dots,
$$
also  $u_{2n} = w_n - w_{n-1}$ .

Schritt 4: Das Nennerpolynom kann folgendermaßen zerlegt werden:

$$
1 - 4 \cdot z + z^2 = (z - 2 - \sqrt{3}) \cdot (z - 2 + \sqrt{3})
$$
  
=  $(1 - (2 + \sqrt{3}) \cdot z) \cdot (1 - (2 - \sqrt{3}) \cdot z).$ 

Man erhält damit:

$$
v_{2n+1} = w_n = \frac{3 + 2 \cdot \sqrt{3}}{6} \cdot (2 + \sqrt{3})^n + \frac{3 - 2 \cdot \sqrt{3}}{6} \cdot (2 - \sqrt{3})^n,
$$
  

$$
u_{2n} = w_n - w_{n-1} = \frac{(2 + \sqrt{3})^n}{3 - \sqrt{3}} + \frac{(2 - \sqrt{3})^n}{3 + \sqrt{3}}.
$$

Diese geschlossene Form läßt sich noch vereinfachen, denn der zweite Term in der Gleichung für u<sub>2n</sub> ist immer echt größer als Null und kleiner als 1. Da es sich bei u<sub>2n</sub> um eine Anzahl von Dominosteinen handelt, muß der Wert von u2n immer ganzzahlig sein. Man kann daher schreiben:

$$
\mathbf{u}_{2n} = \left[\frac{\left(2 + \sqrt{3}\right)^n}{3 - \sqrt{3}}\right], \text{ für } n \geq 0.
$$

Mathematik für Informatiker 143 SS 2001

#### **Beispiel 4:**

Das Wechselgeldproblem wurde bereits für einen festen Betrag von 50 Cent behandelt. Doch wie verhält es sich, wenn ein Dollar oder eine Million Dollar - wieder unter Verwendung von Pennies, Nickels, Dimes, Quarters und Halfdollars - gewechselt werden sollen?

Die bereits berechnete erzeugende Funktion lautet:

$$
C(z) = \frac{1}{1-z} \cdot \frac{1}{1-z^5} \cdot \frac{1}{1-z^{10}} \cdot \frac{1}{1-z^{25}} \cdot \frac{1}{1-z^{50}}.
$$

Dies ist eine rationale Funktion in z mit dem Nennergrad 91. Der Nenner läßt sich also in 91 Faktoren zerlegen, und man erhält daraus eine "geschlossene Form" für  $c_n$ , die aus 91 Termen besteht.

Glücklicherweise läßt sich diese geschlossene Form noch vereinfachen, denn der Nenner ist eine Funktion in z5. Dieser Trick wurde schon einmal im vorherigen Beispiel verwendet. Man ersetzt also in C(z) den Ausdruck  $1/(1-z)$  durch  $(1 + z + z<sup>2</sup> + z<sup>3</sup> + z<sup>4</sup>)/(1 - z<sup>5</sup>)$  und erhält dann:

$$
C(z) = \frac{1 + z + z^2 + z^3 + z^4}{1 - z^5} \cdot \frac{1}{1 - z^5} \cdot \frac{1}{1 - z^{10}} \cdot \frac{1}{1 - z^{25}} \cdot \frac{1}{1 - z^{50}}
$$
  
=  $(1 + z + z^2 + z^3 + z^4) \cdot C^*(z^5)$ , mit  

$$
C^*(z) = \frac{1}{1 - z} \cdot \frac{1}{1 - z} \cdot \frac{1}{1 - z^2} \cdot \frac{1}{1 - z^5} \cdot \frac{1}{1 - z^{10}}.
$$

Die reduzierte Funktion C\*(z) besitzt lediglich einen Nennergrad von 19. Der neue Ausdruck für C(z) zeigt, daß für die Anzahl der Möglichkeiten gilt:  $c_{5n} = c_{5n+1} = c_{5n+2} = c_{5n+3} = c_{5n+4}$ . Dies ist auch leicht einzusehen, da die Anzahl Pennies auf "modulo 5 Cent" vorherbestimmt ist. So ist z.B. die Anzahl der Möglichkeiten, 50 Cent zu wechseln, gleich der Anzahl der Möglichkeiten, 53 Cent zu wechseln.

Der Ausdruck für  $C^*(z)$  ist jedoch immer noch recht kompliziert. Der Ausdruck läßt sich noch weiter vereinfachen, wenn man berücksichtigt, daß alle Faktoren des Nenners Teiler von  $1 - z^{10}$  sind. Man kann daher schreiben:

Mathematik für Informatiker 144 SS 2001

$$
C^*(z) = \frac{A(z)}{(1 - z^{10})^5} , \text{ mit } A(z) = A_0 + A_1 \cdot z + ... + A_{31} \cdot z^{31}.
$$

Dabei ist:

$$
A(z) = (1 + z + ... + z9)2 \cdot (1 + z2 + ... + z8) \cdot (1 + z5)
$$
  
= 1 + 2 • z + 4 • z<sup>2</sup> + 6 • z<sup>3</sup> + 9 • z<sup>4</sup> + 13 • z<sup>5</sup> + 18 • z<sup>6</sup> + 24 • z<sup>7</sup>  
+ 31 • z<sup>8</sup> + 39 • z<sup>9</sup> + 45 • z<sup>10</sup> + 52 • z<sup>11</sup> + 57 • z<sup>12</sup> + 63 • z<sup>13</sup>  
+ 67 • z<sup>14</sup> + 69 • z<sup>15</sup> + 69 • z<sup>16</sup> + 67 • z<sup>17</sup> + 63 • z<sup>18</sup> + 57 • z<sup>19</sup>  
+ 52 • z<sup>20</sup> + 45 • z<sup>21</sup> + 39 • z<sup>22</sup> + 31 • z<sup>23</sup> + 24 • z<sup>24</sup> + 18 • z<sup>25</sup>  
+ 13 • z<sup>26</sup> + 9 • z<sup>27</sup> + 6 • z<sup>28</sup> + 4 • z<sup>29</sup> + 2 • z<sup>30</sup> + z<sup>31</sup>.

Schließlich ist noch:

$$
\frac{1}{(1-z^{10})^5} = \sum_{k\geq 0} {k+4 \choose 4} \cdot z^{10k}.
$$

Man kann somit den Koeffizienten  $c^*_{n} = [z^n] C^*(z)$  wie folgt berechnen, wenn  $n = 10 \cdot q + r$  und  $0 \le r < 10$ :

$$
c *_{10q+r} = \sum_{j,k} A_j \cdot {k+4 \choose 4} \cdot (10 \cdot q + r = 10 \cdot k + j)
$$
  
=  $A_r \cdot {q+4 \choose 4} + A_{r+10} \cdot {q+3 \choose 4} + A_{r+20} \cdot {q+2 \choose 4} + A_{r+30} \cdot {q+1 \choose 4}.$ 

Dies ergibt zehn Fälle, einen für jeden Wert von r. Man kann diesen Ausdruck z.B. benutzen, um den Wert von  $c_{50q} = c^*_{10q}$  zu berechnen. Dann ist r = 0, und man erhält:

$$
c_{50q} = {q+4 \choose 4} + 45 \cdot {q+3 \choose 4} + 52 \cdot {q+2 \choose 4} + 2 \cdot {q+1 \choose 4}.
$$

Die Anzahl der Möglichkeiten, 50 Cent zu wechseln, beträgt somit:

$$
c_{50} = \binom{5}{4} + 45 \cdot \binom{4}{4} = 50.
$$

Die Anzahl der Möglichkeiten, einen Dollar zu wechseln, beträgt:

$$
c_{100} = \binom{6}{4} + 45 \cdot \binom{5}{4} + 52 \cdot \binom{4}{4} = 292.
$$

Die Anzahl der Möglichkeiten, eine Million Dollar zu wechseln, beträgt:

$$
c_{100000000} = {2000004 \choose 4} + 45 \cdot {2000003 \choose 4} + 52 \cdot {2000002 \choose 4} + 2 \cdot {2000001 \choose 4}
$$
  
= 66666793333412666685000001